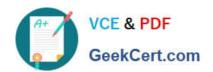

# **AD0-E706**<sup>Q&As</sup>

Adobe Certified Expert-Magento Commerce Cloud Developer

## Pass Adobe AD0-E706 Exam with 100% Guarantee

Free Download Real Questions & Answers PDF and VCE file from:

https://www.geekcert.com/ad0-e706.html

100% Passing Guarantee 100% Money Back Assurance

Following Questions and Answers are all new published by Adobe
Official Exam Center

- Instant Download After Purchase
- 100% Money Back Guarantee
- 365 Days Free Update
- 800,000+ Satisfied Customers

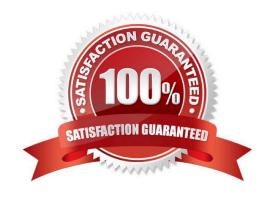

## https://www.geekcert.com/ad0-e706.html

2024 Latest geekcert AD0-E706 PDF and VCE dumps Download

#### **QUESTION 1**

A merchant using Magento Commerce Cloud Pro reports an issue with an order missing transaction data.

The application uses a payment gateway integration which posts a series of callbacks to Magento.

You would like to retrieve a complete list of calls to build a timeline of what happened.

How do you achieve this?

- A. Use the magento -cloud environment: logs command to retrieve the access. log file from Production
- B. Use SSH to access all nodes and investigate the access. leg riles
- C. Use the magento-cloud environment:ssh command to access the environment and investigate the access.log file
- D. View the access. logfile in the Project web UI

Correct Answer: B

#### **QUESTION 2**

On a project that deploys static content during the build phase a merchant states the deploy phase Is still taking too long You consider turning oft JavaScript minification to reduce the build time.

Besides reducing the build phase time what two consequences does turning off JavaScript minification have? Choose 2 answers

- A. The deploy artifact size will be decreased because of the larger JavaScript can be symlinked
- B. Browsing the store will be slower because larger JavaScript files have tobe downloaded
- C. The deploy phase will be shorter because JavaScript can be symlinked from init instead of copied
- D. The build phase will be longer because the additional pass of JavaScript merging

Correct Answer: BC

#### **QUESTION 3**

You need to specify the admin password using an environment variable.

You have created an environment variable env:ADMIN\_PASSWORD with a valid password When attempting to log in to the Magento Admin it is not accepting the new password.

How do you correct the environment variable?

- A. The Sensitive option is checked by default and must be disabled
- B. The env:ADMIN PASSWORD variable can only be used for an initial installation

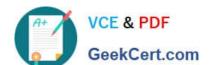

### https://www.geekcert.com/ad0-e706.html

2024 Latest geekcert AD0-E706 PDF and VCE dumps Download

- C. The environment variable should not have the env: prefix
- D. The ADMIN\_PASSWORD variable Should be Configured Via .magento.env.yaml

Correct Answer: B

#### **QUESTION 4**

Your client is expecting a five-day sale where the traffic will approximately double. Your instance is consuming all available resources on all three nodes so upsizing one level is appropriate.

How many upsize days will this event use?

- A. Five
- B. Eight
- C. Ten
- D. Fifteen

Correct Answer: A

#### **QUESTION 5**

Your company decided too move a Magento store to a subdomain https://shop.coinpany.ccm/ and redirect traffic from the old URL httpa://company.com/ to the new one. Your company is usingthe Starter plan.

How do you implement the redirect?

- A. Configure a rewrite rule In the . htaccess file In the pub folder
- B. Submit a support ticket to add the redirect on the web-server level
- C. Add a route using the MANGENTO\_CLOUD\_ROUTES environment variable.
- D. Add a route Into the .magento/routes, yaml configuration file

Correct Answer: D

Latest AD0-E706 Dumps

AD0-E706 PDF Dumps

AD0-E706 VCE Dumps